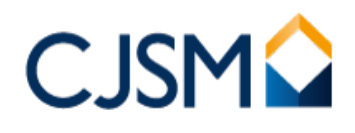

## Webmail user quick reference guide

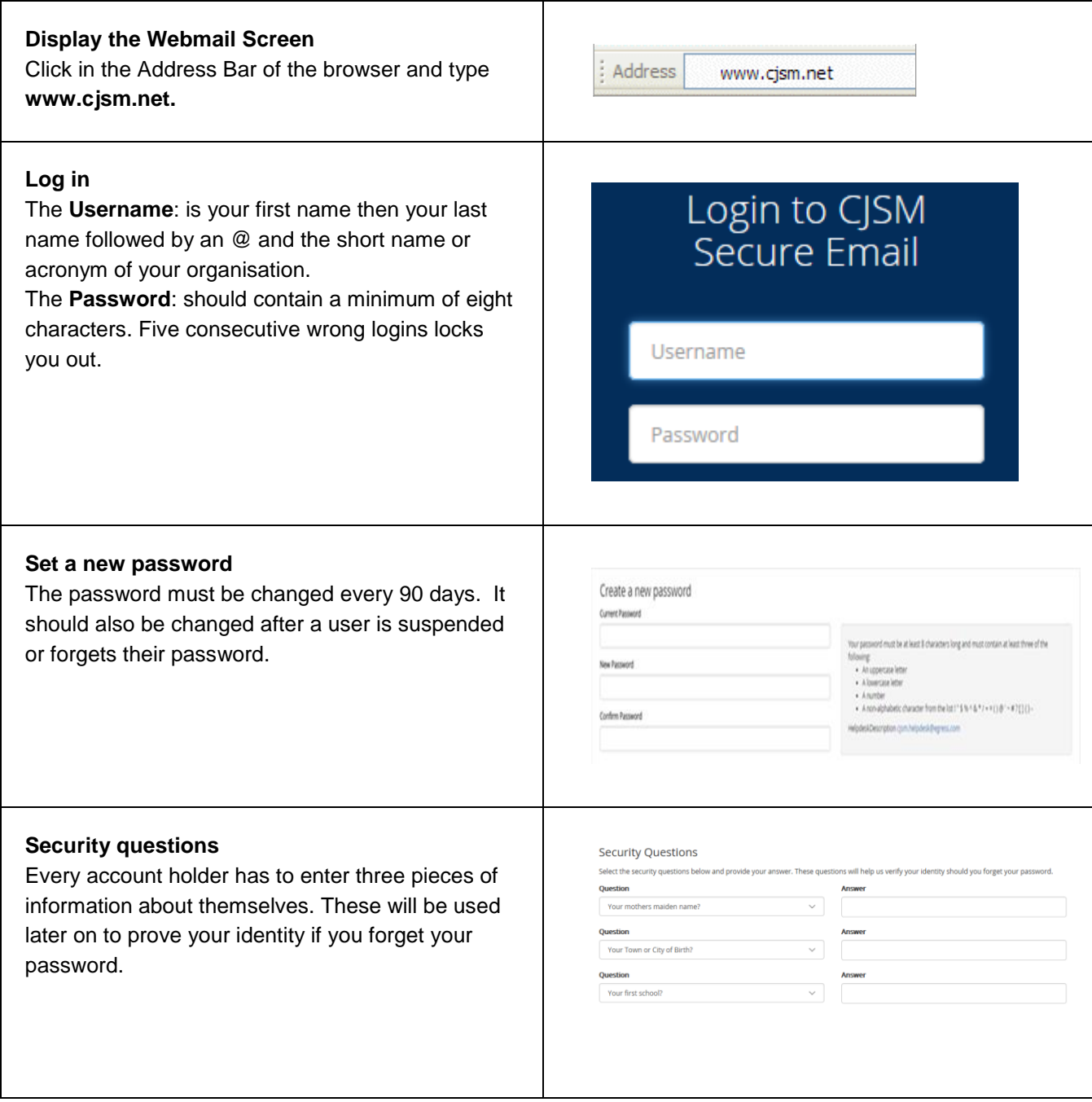

If further help is required please contact the CJSM Helpdesk on 0207 604 5598 between 08:00 and 19:00 Monday to Friday, or email: [cjsm.helpdesk@egress.com.](mailto:cjsm.helpdesk@egress.com) **Return Address:** The CJSM Administrators, Egress Software Technologies Ltd, The White Collar Factory, 1 Old Street Yard, London EC1Y 8AF.

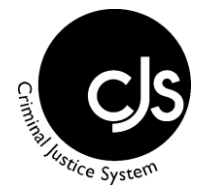

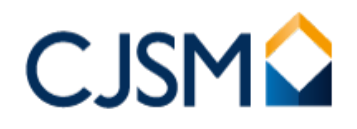

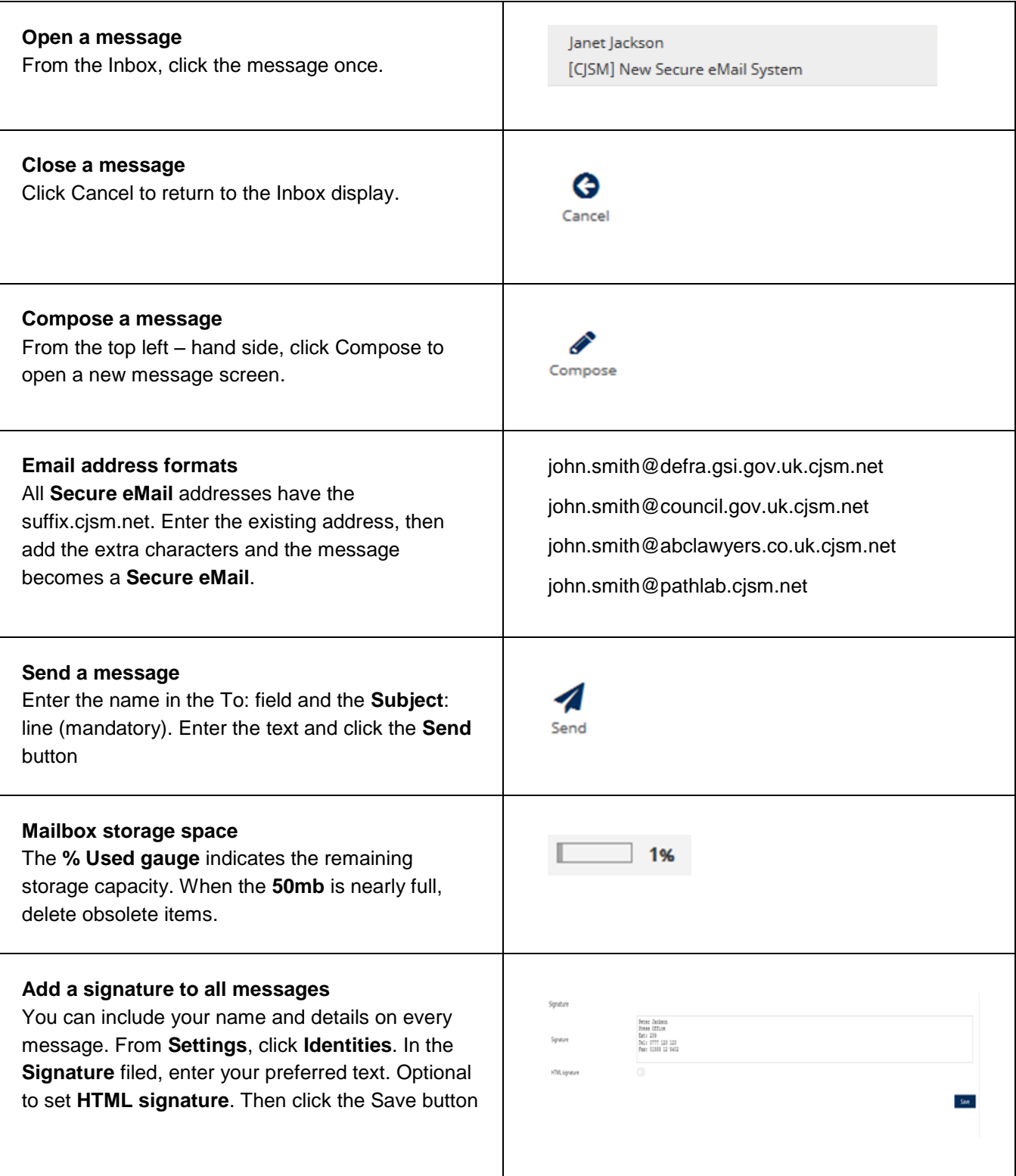

If further help is required please contact the CJSM Helpdesk on 0207 604 5598 between 08:00 and 19:00 Monday to Friday, or email: [cjsm.helpdesk@egress.com.](mailto:cjsm.helpdesk@egress.com) **Return Address:** The CJSM Administrators, Egress Software Technologies Ltd, The White Collar Factory, 1 Old Street Yard, London EC1Y 8AF.

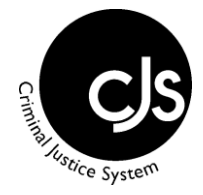

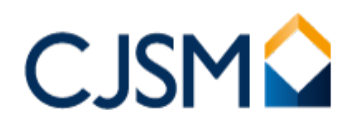

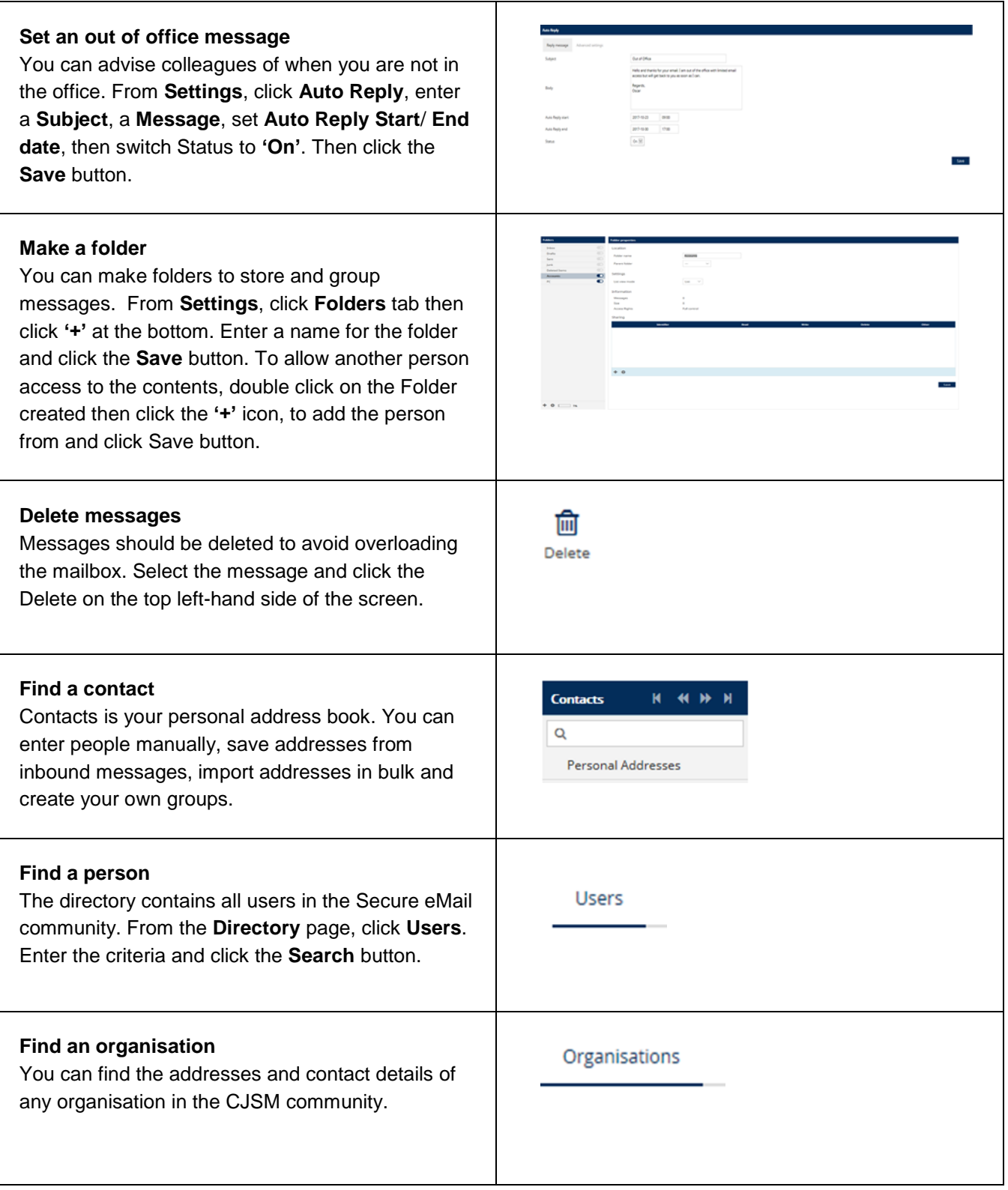

If further help is required please contact the CJSM Helpdesk on 0207 604 5598 between 08:00 and 19:00 Monday to Friday, or email: [cjsm.helpdesk@egress.com.](mailto:cjsm.helpdesk@egress.com) **Return Address:** The CJSM Administrators, Egress Software Technologies Ltd, The White Collar Factory, 1 Old Street Yard, London EC1Y 8AF.

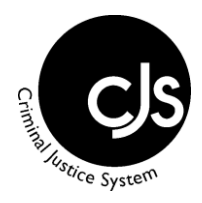

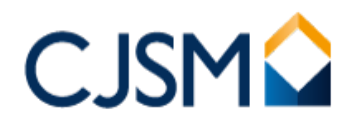

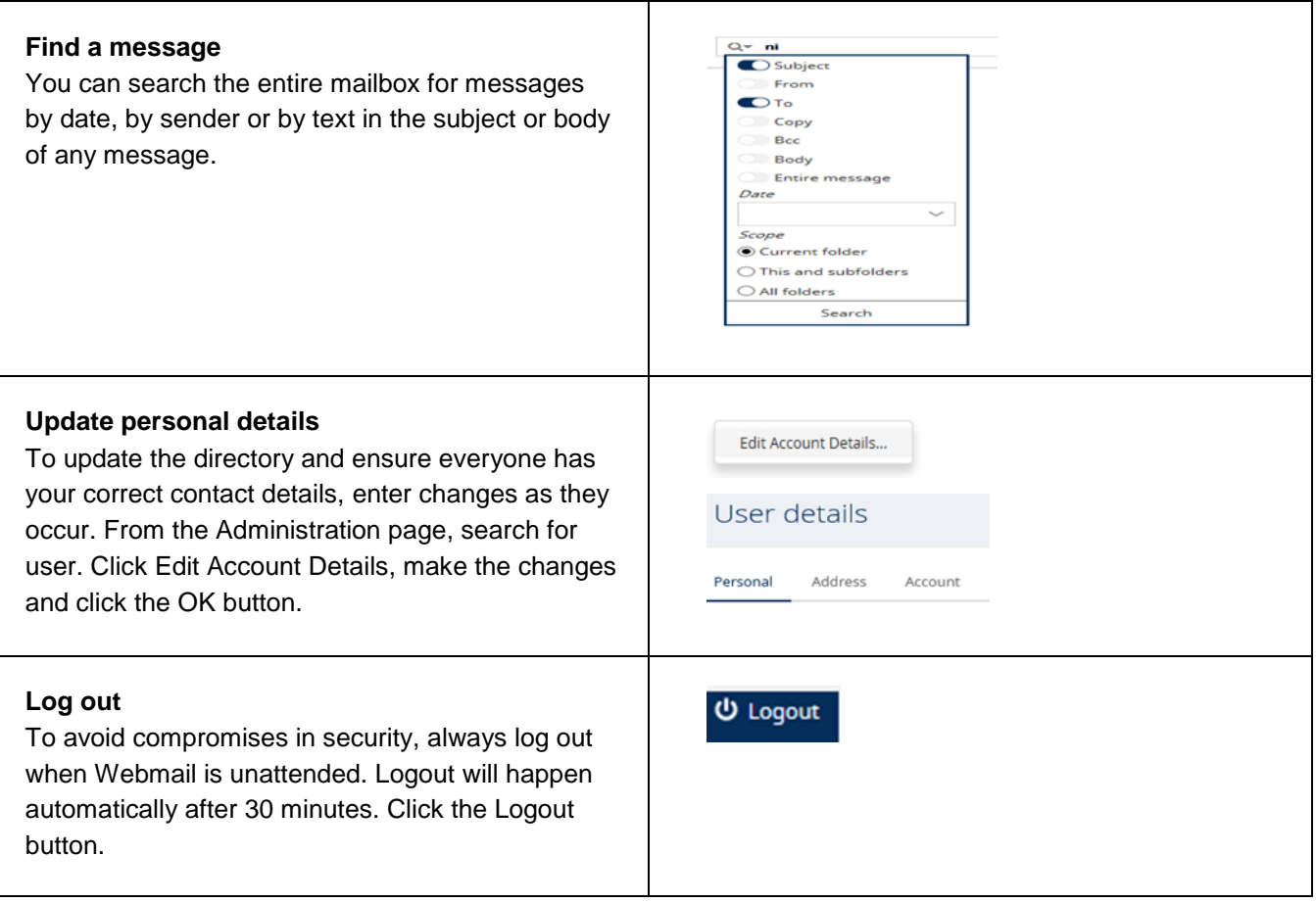

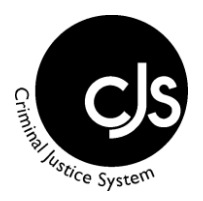